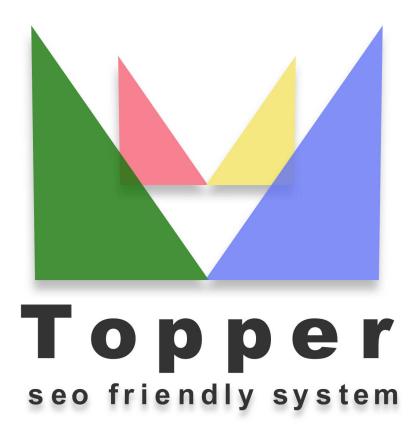

of 26/04/2024

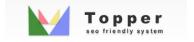

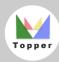

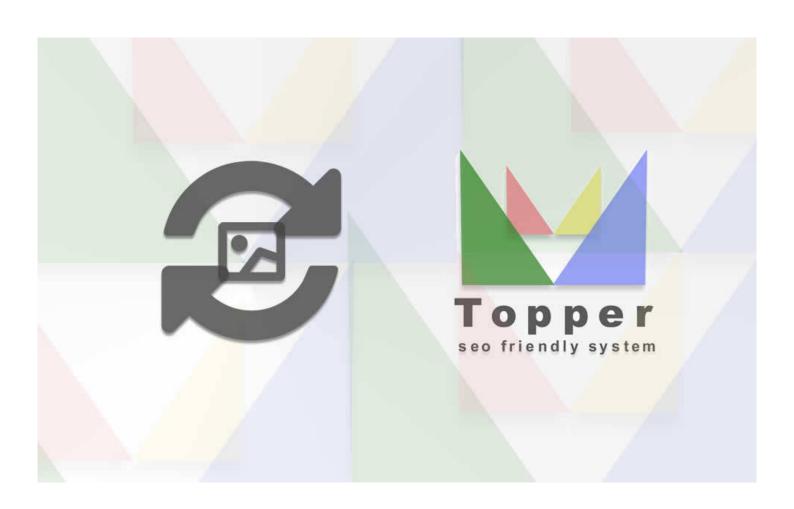

## Importing images from external urls

You can import and display one or more images within the published excerpts when viewed in

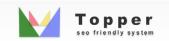